<span id="page-0-0"></span>Dateisysteme Hochleistungs-Ein-/Ausgabe

#### Michael Kuhn

Wissenschaftliches Rechnen Fachbereich Informatik Universität Hamburg

#### 2015-04-20

<span id="page-1-0"></span>1 [Dateisysteme](#page-1-0)

- [Orientierung](#page-2-0)
- **[Dateisysteme](#page-3-0)**
- $ext4$
- **Deset Stores**
- [Datenstrukturen](#page-39-0)
- **[Leistungsbewertung](#page-42-0)**
- **[Ausblick und Zusammenfassung](#page-45-0)**

#### 2 Ouellen

## <span id="page-2-0"></span>E/A-Schichten

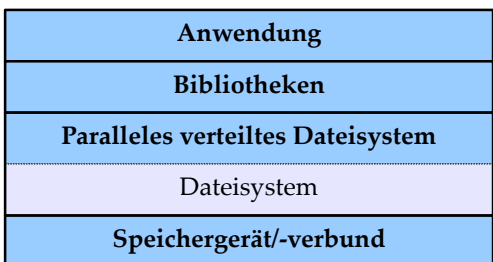

#### Abbildung: E/A-Schichten

# Aufgabe

<span id="page-3-0"></span>[Dateisysteme](#page-3-0)

### ■ Strukturierung

- Üblicherweise Dateien und Verzeichnisse
- Hierarchische Organisation
- Andere Ansätze: Tagging
- Verwaltung von Daten und Metadaten
	- Blockallokation
	- Zugriffsrechte, Zeitstempel etc.
- Dateisysteme nutzen ein darunter liegendes Speichergerät
	- Oder einen Speicherverbund
	- Logical Volume Manager (LVM) und/oder mdadm

<span id="page-4-0"></span>[Dateisysteme](#page-4-0)

# Beispiele

 $\blacksquare$  Linux: ext4, XFS, ...

Windows: FAT, exFAT, NTFS

 $\Box$  OS X: HFS+

 $\blacksquare$  Universal: ISO9660, ...

<span id="page-5-0"></span>[Dateisysteme](#page-5-0)

Beispiele. . .

- Netzwerk: NFS, AFS, Samba
- Kryptographisch: EncFS, eCryptfs
- Parallel verteilt: GPFS, Lustre, ...
- $\blacksquare$  Pseudo: procfs, ...
- Setzen häufig auf darunterliegenden Dateisystemen auf

# <span id="page-6-0"></span>E/A-Operationen

1 fd = open("/path/to/file", O\_RDWR | O\_CREAT | ,→ O\_TRUNC, S\_IRUSR | S\_IWUSR); 2 nb = write(fd, data, **sizeof**(data)); 3 rv = close(fd); 4 rv = unlink("/path/to/file");

Listing 1: E/A über Low-Level-Funktionen

#### Initialer Zugriff über Pfad

■ Danach über File Descriptor (FD)

### <span id="page-7-0"></span>VFS

- Virtual File System (Switch)
- Zentrale Dateisystemkomponente im Kernel
	- Standardisiertes Interface für alle Dateisysteme (POSIX)
	- Gibt Dateisystemstruktur größtenteils vor  $\blacksquare$
- Leitet Anfragen der Anwendungen weiter
	- Basierend auf dem Mountpoint

#### <span id="page-8-0"></span>[Dateisysteme](#page-8-0)

VFS. . .

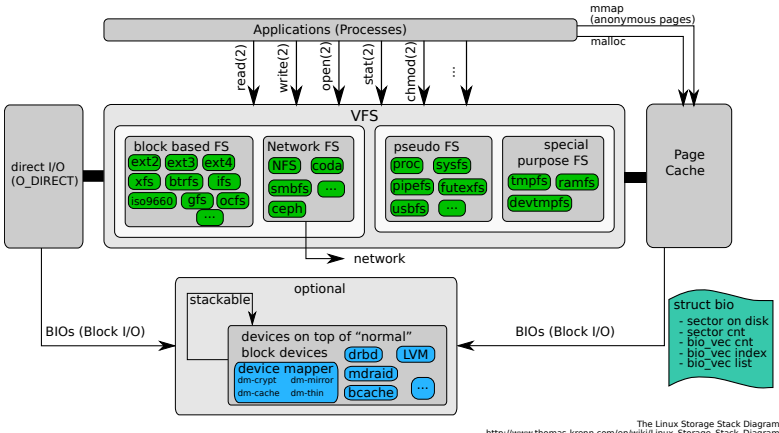

The Linux Storage Stack Diagram<br>http://www.thomas-krenn.com/en/wiki/Linux\_Storage\_Stack\_Diagram<br>Created by Werner Fischer Teated (1990)<br>Licenses/by-sa/3.0/<br>Licenses/by-sa/3.0/

Abbildung: Virtual File System [\[3\]](#page-48-0)

## <span id="page-9-0"></span>VFS. . .

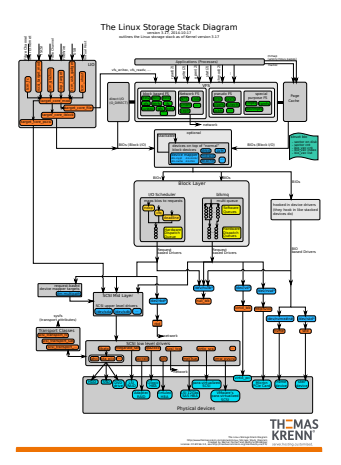

Abbildung: E/A-Stack in Linux 3.17 [\[3\]](#page-48-0)

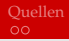

# <span id="page-10-0"></span>Dateisystemobjekte

#### **■** Dateien

- Enthalten Daten in Form eines Byte-Arrays
- Können gelesen/geschrieben werden (explizit)
- Können in den Speicher gemappt werden (implizit)
- Verzeichnisse
	- Enthalten Dateien und Verzeichnisse
	- $\blacksquare$ Zur Organisation des Namensraumes

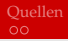

# <span id="page-11-0"></span>Dateisystemobjekte. . .

#### **■** Inodes

- Enhalten Metadaten  $\blacksquare$
- Eigentliche Basisobjekte des Dateisystems
- Üblicherweise eindeutige IDs  $\blacksquare$

## <span id="page-12-0"></span>Dateien

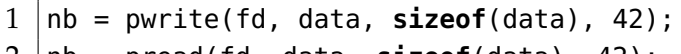

2 nb = pread(fd, data, **sizeof**(data), 42);

#### Listing 2: Expliziter Zugriff

■ pwrite und pread verhalten sich wie write bzw. read

- Explizite Angabe des Offsets
- Zugriff über File Descriptor

# <span id="page-13-0"></span>Dateien...

- 1 **char**\* pt = mmap(NULL, FILE\_SIZE, PROT\_READ |  $\hookrightarrow$  PROT\_WRITE, MAP\_SHARED, fd, 0);  $2 \mid \text{memory}(\text{pt} + 42, \text{data}, \text{sizeof}(\text{data}))$ :  $3 \text{ /memory}$ (data, pt + 42, sizeof(data));
- 4 munmap(pt, **sizeof**(data));

Listing 3: Impliziter Zugriff

- mmap erlaubt es eine Datei in den Speicher einzublenden
	- Datei beginnt an Adresse pt
- Zugriff wie auf andere Speicherobjekte
	- Z.B. via memcpy oder direkte Zuweisung

## <span id="page-14-0"></span>Verzeichnisse

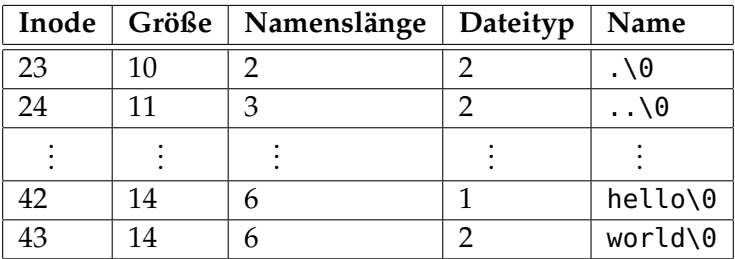

Abbildung: ext4-Verzeichniseintrag [\[1\]](#page-48-1)

#### ■ Traditionell lineares Array

■ Langsam, da über das komplette Array iteriert werden muss

■ Heutzutage eher Baumstrukturen

## <span id="page-15-0"></span>Inodes

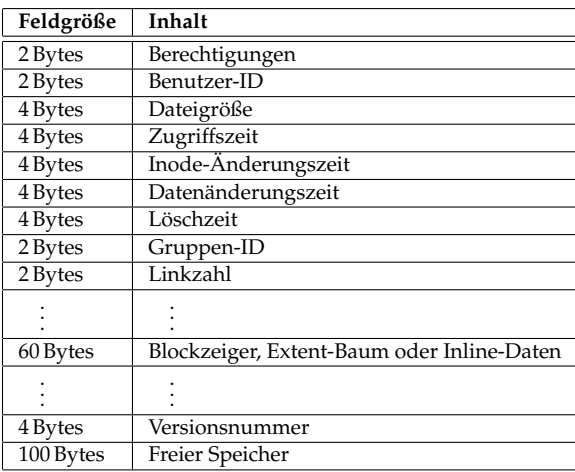

#### Abbildung: ext4-Inode (256 Bytes) [\[1\]](#page-48-1)

## Inodes. . .

<span id="page-16-0"></span>[Dateisysteme](#page-16-0)

- Kompliziert durch Rückwärtskompatibilität
- Viele Felder sind aufgeteilt
	- Zeitstempel: 4 Bytes für Sekunden seit 1970, 4 Bytes für Nanosekundenauflösung
	- Größe: Obere und untere 4 Bytes
- **Felder mehrfach überladen** 
	- Blockzeiger, Extent-Baum oder Inline-Daten (falls Datei kleiner als 60 Bytes)
	- 100 Bytes am Inode-Ende für erweiterte Attribute

#### <span id="page-17-0"></span>[Dateisysteme](#page-17-0)

#### Inodes. . .

```
1 \mid$ touch foo
 \begin{array}{c|cc} 2 & \text{ } \text{ } 5 & \text{ } 15 & \text{ } 16 & \text{ } 2 \ \hline 3 & \text{ } 1 & \text{ } 16 & \text{ } 16 & \text{ } 16 \end{array}3 - rw-r-r-.1 u g 0 19. Apr 18:48 foo 4 $ ln foo bar
 \begin{array}{c|cc} 4 & \text{ } \text{\$} & \text{ } \text{in} & \text{foot} \\ 5 & \text{ } & \text{ } \text{in} & \text{col} \end{array}$ ls -l foo bar
 \begin{array}{c|c} 6 & -rw-r--r--. & 2 u g 0 19. \text{ Apr} 18:48 \text{ bar} \\ 7 & -rw-r--r--. & 2 u g 0 19. \text{ Apr} 18:48 \text{ foo} \end{array}7 -rw-r--r--. 2 u g 0 19. Apr 18:48 foo
 8 \mid$ stat --format=%i foo bar
 9 | 64117410 641174
11 \vert s \vert rm foo
12 \mid s \mid s \mid-l bar
13 -rw-r--r--. 1 u g 0 19. Apr 18:48 bar
```
Listing 4: Inode vs. Datei

<span id="page-18-0"></span>[Dateisysteme](#page-18-0)

# POSIX-Schnittstelle

- open, close, creat
- read, write, lseek
- chmod, chown, stat
- link, unlink
- n. . . .

#### ext4

<span id="page-19-0"></span> $ext{e}$ 

■ Standard-Dateisystem in vielen Linux-Distributionen

- Eingeführt 2006, stabil 2008
- Vorgänger: ext, ext2, ext3
- Statische Festlegung bei Dateisystemerzeugung
	- Inode-Zahl  $\blacksquare$
	- Blockgröße  $\blacksquare$

#### <span id="page-20-0"></span>ext

- Erstes Dateisystem speziell für Linux
	- Nutzte als erstes Dateisystem die VFS-Schicht
- Inspiriert vom Unix File System (UFS)
- Beseitigte Beschränkungen des MINIX-Dateisystems
	- Dateigrößen bis 2 GB
	- Dateinamen bis 255 Zeichen
- <span id="page-21-0"></span>■ Separate Zeitstempel für Zugriff und Inode-/Datenänderung
- Datenstrukturen für zukünftige Erweiterungen ausgelegt
- Testumgebung für neue VFS-Funktionen
	- Access Control Lists (ACLs)
	- Erweiterte Attribute

#### <span id="page-22-0"></span>**Journaling**

- Dateisystemvergrößerung zur Laufzeit
- H-Baum für größere Verzeichnisse

### <span id="page-23-0"></span>ext4

- Größere Dateisysteme, Dateien und Verzeichnisse
- $\blacksquare$  Extents
- **Preallokation, verzögerte Allokation und verbesserte** Multiblockallokation
- $\blacksquare$  Journal-Prüfsummen
- Schnellere Dateisystemüberprüfung
- Nanosekunden-Zeitstempel
- Unterstützung für TRIM

#### <span id="page-24-0"></span>ext4. . .

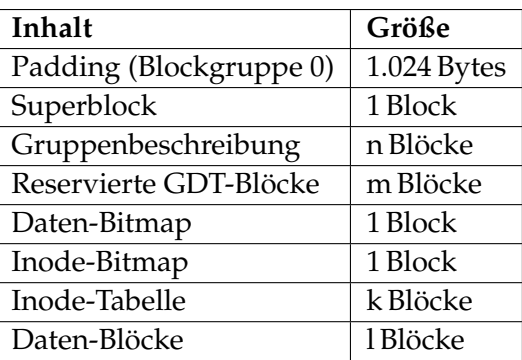

Abbildung: ext4-Blockgruppe [\[1\]](#page-48-1)

<span id="page-25-0"></span>ext4. . .

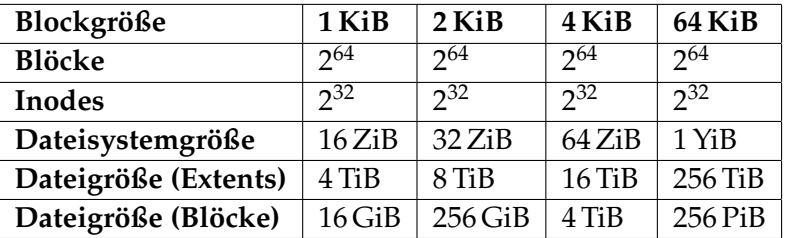

Abbildung: ext4-Limits im 64-Bit-Modus [\[1\]](#page-48-1)

# <span id="page-26-0"></span>Allokation

#### ■ Blockbasiert

- Viele Blöcke gleicher Größe (üblicherweise 4 KiB)
- Zeiger auf Blöcke

Direkt, indirekt, doppelt indirekt, dreifach indirekt

## <span id="page-27-0"></span>Allokation...

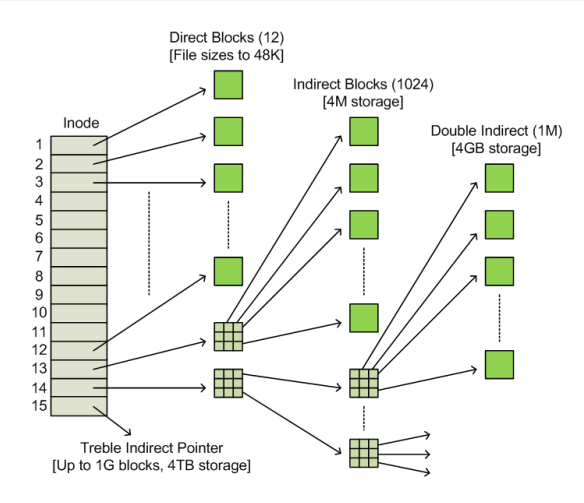

#### Abbildung: Block-Zeiger [\[2\]](#page-48-2)

# <span id="page-28-0"></span>Allokation. . .

**■ Extentbasiert** 

- Wenige möglichst große Extents
	- Vier Extents können im Inode gespeichert werden
	- Mehr in einer Baumstruktur und zusätzlichen Blöcken
- Zeiger auf Startblock und Länge
	- **Maximale Länge: 32.768 Blöcke**
	- Entspricht 128 MiB bei einer Blockgröße von 4 KiB

# <span id="page-29-0"></span>Allokation. . .

- Blockallokation
	- Versuche zusammenhängende Blöcke zu allokieren
	- Versuche Blöcke in derselben Blockgruppe zu allokieren
- **Multiblockallokation und verzögerte Allokation** 
	- Spekulativ 8 KiB bei Dateierzeugung allokieren
	- Allokation wird erst durchgeführt, wenn Blöcke auf das Speichergerät geschrieben werden müssen

## <span id="page-30-0"></span>Allokation. . .

#### **Dateien und Verzeichnisse**

- Blöcke möglichst in der Blockgruppe des Inodes allokieren П
- Dateien möglichst in der Blockgruppe des Verzeichnisses allokieren

# <span id="page-31-0"></span>Sparse-Dateien und Preallokation

#### ■ Sparse-Dateien: Dateien mit "Löchern"

- Z.B. mit lseek oder truncate
- Effiziente Speicherung von Dateien mit vielen 0-Bytes

```
$ truncate --size=1G dummy
\begin{array}{c|cc} 2 & \text{\$} & \text{\$} & -\text{\$} & -\text{\$} \\ 3 & -\text{\$} & -\text{\$} & -\text{\$} & -\text{\$} & -\text{\$} \\ 4 & \text{\$} & \text{\$} & -\text{\$} & \text{\$} & -\text{\$} \\ \end{array}3 -rw-r--r--. 1 u g 1,0G 18. Apr 23:49 dummy
         4 $ du -h dummy
 5 \mid 0 dummy
```
Listing 5: Erzeugung einer Sparse-Datei

# <span id="page-32-0"></span>Sparse-Dateien und Preallokation. . .

#### **Preallokation: Speicher vorallokieren**

- Mit fallocate bzw. posix\_fallocate
- Verhindert Fragmentierung bei vielen Dateivergrößerungen

```
\begin{array}{|l|l|l|}\n1 & $ \text{false} \text{ -}1 \text{ -}1\begin{array}{c|cc} 2 & 5 & 1s & -1h & 0 \ \hline 3 & -rw-r--r--r--1 \end{array}3 - rw-r-r-1 u g 1,0G 19. Apr 19:14 dummy <br>4 s du -h dummy4 $ du -h dummy
5 \mid 1,16 dummy
```
Listing 6: Preallokation einer Datei

# <span id="page-33-0"></span>Journaling

- Journaling zur Sicherung der Konsistenz des Dateisystems
- Dateisystemoperationen benötigen mehrere Schritte
- Z.B. das Löschen einer Datei
	- 1 Entfernen des Verzeichniseintrags
	- 2 Freigeben des Inodes
	- 3 Freigeben der Datenblöcke
- **Problematisch im Fall eines Absturzes**

# <span id="page-34-0"></span>Journaling. . .

- Geplante Änderungen werden ins Journal eingetragen
	- Entfernen wenn Operation vollständig durchgeführt
- Bei der anschließenden Dateisystemüberprüfung
	- Änderungen wiederholen oder
	- Änderungen verwerfen
- Unterschiedliche Modi
	- Metadaten-Journaling und volles Journaling

# <span id="page-35-0"></span>Journaling. . .

- Journal: Alle Änderungen werden ins Journal geschrieben
- Ordered: Metadaten werden ins Journal geschrieben
	- Daten vor Metadaten
	- Problematisch mit verzögerter Allokation
- Writeback: Metadaten werden ins Journal geschrieben
	- Reihenfolge beliebig

## Funktionen

<span id="page-36-0"></span>[Object Stores](#page-36-0)

- Dateisystem light"
	- Dünne Abstraktionsschicht über Speichergeräten
	- Objektbasierter Zugriff auf Daten
- Nur Grundoperationen
	- Erstellen, Öffnen, Schließen, Lesen, Schreiben  $\blacksquare$
- Manchmal Object Sets
	- Können benutzt werden um verwandte Objekte zu gruppieren

#### <span id="page-37-0"></span>[Object Stores](#page-37-0)

## Funktionen. . .

Üblicherweise keine Pfade

- Zugriff über eindeutige IDs
- Kein Overhead durch Pfadauflösung
- **Block-/Extent-Allokation**
- Auf unterschiedlichen Abstraktionsebenen verfügbar
	- Cloudspeicher, Festplatte

# Schichtung

<span id="page-38-0"></span>[Object Stores](#page-38-0)

- Object Stores können als Unterbau für Dateisysteme genutzt werden
	- Erlaubt Konzentration auf Dateisystemfunktionalität
	- Speicherverwaltung durch separate Schicht
- Bei lokalen Dateisystemen nicht sinnvoll
	- Funktionalität größtenteils durch POSIX vorgegeben
	- Hauptunterschied ist Blockallokation
- Sehr sinnvoll für parallele verteilte Dateisysteme
	- Kein redundanter Dateisystem-Overhead

<span id="page-39-0"></span>[Datenstrukturen](#page-39-0)

# B-Baum vs. B+-Baum

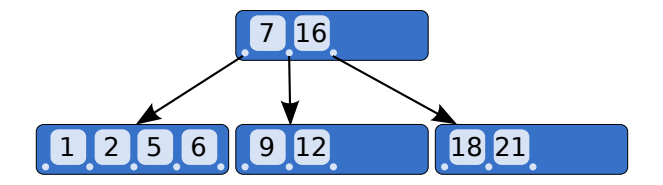

#### Abbildung: B-Baum [\[4\]](#page-48-3)

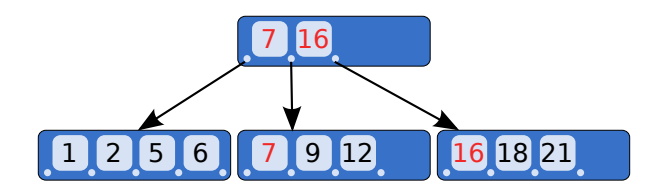

#### Abbildung: B+-Baum [\[4\]](#page-48-3)

<span id="page-40-0"></span>[Datenstrukturen](#page-40-0)

# B-Baum vs. B+-Baum. . .

#### ■ B-Baum

- Verallgemeinerter Binärbaum
- Optimiert für Systeme, die große Blöcke lesen/schreiben
- Zeiger und Daten gemischt
- B+-Baum
	- Daten nur in Blättern
	- Vorteilhaft für Caching, da einfacher alle Knoten zu cachen
	- Benutzt in NTFS, XFS, . . .

# <span id="page-41-0"></span>[Datenstrukturen](#page-41-0)

# H-Baum

- Basiert auf B-Baum
- Andere Behandlung von Hash-Kollisionen
- Benutzt in ext<sub>3</sub> und ext<sub>4</sub>

<span id="page-42-0"></span>[Leistungsbewertung](#page-42-0)

# Leistungsbewertung

■ Dateisystemleistung ist schwierig zu bewerten

- Viele unterschiedliche Faktoren
- Daten- vs. Metadatenleistung
- Leistung unterschiedlicher Funktionen
- Leistung für spezifische Anforderungen messen
- Datensicherheit kostet üblicherweise Leistung
	- Volles Journaling, Prüfsummen etc.

<span id="page-43-0"></span>[Leistungsbewertung](#page-43-0)

# Kernel- vs. Userspace

■ Dateisysteme üblicherweise direkt im Kernel implementiert

- Hoher Wartungsaufwand
- Alternative: Filesystem in Userspace (FUSE)
	- Besteht aus Kernelmodul und Bibliothek
	- Entwicklung von Dateisystemen als normale Prozesse

<span id="page-44-0"></span>[Leistungsbewertung](#page-44-0)

# Kernel- vs. Userspace. . .

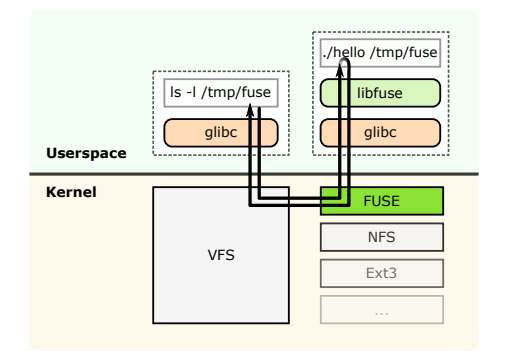

#### Abbildung: FUSE [\[5\]](#page-49-1)

■ Umleitung in Userspace durch VFS und FUSE-Modul

Geringere Leistung durch Kontextwechsel

#### Michael Kuhn [Dateisysteme](#page-0-0) 45 / 50

## <span id="page-45-0"></span>Ausblick

Moderne Dateisysteme integrieren zusätzliche Funktionen

Volumenverwaltung, Prüfsummen, Schnappschüsse, . . .

Basis für parallele verteilte Dateisysteme

Object Stores besser geeignet

# <span id="page-46-0"></span>Zusammenfassung

- Dateisysteme organisieren Daten und Metadaten Üblicherweise standardisierte Schnittstelle
- Hauptobjekte sind Dateien und Verzeichnisse
	- Inodes speichern Metadaten
- Neue Techniken zur Effizienzsteigerung
	- Journaling um Konsistenz sicherzustellen
	- Speicherallokation mit Hilfe von Extents
	- Baumstrukturen für skalierbaren Zugriff

<span id="page-47-0"></span>1 [Dateisysteme](#page-1-0)

- **[Orientierung](#page-2-0)**
- **[Dateisysteme](#page-3-0)**
- $\blacksquare$  [ext4](#page-19-0)
- **[Object Stores](#page-36-0)**
- [Datenstrukturen](#page-39-0)
- **[Leistungsbewertung](#page-42-0)**
- **[Ausblick und Zusammenfassung](#page-45-0)**

#### 2 [Quellen](#page-47-0)

# Quellen I

- <span id="page-48-1"></span>[1] djwong. Ext4 Disk Layout. [https://ext4.wiki.kernel.](https://ext4.wiki.kernel.org/index.php/Ext4_Disk_Layout) [org/index.php/Ext4\\_Disk\\_Layout](https://ext4.wiki.kernel.org/index.php/Ext4_Disk_Layout).
- <span id="page-48-2"></span>[2] Hal Pomeranz. Understanding Indirect Blocks in Unix File Systems. [http:](http://digital-forensics.sans.org/blog/2008/12/24/understanding-indirect-blocks-in-unix-file-systems) [//digital-forensics.sans.org/blog/2008/12/24/](http://digital-forensics.sans.org/blog/2008/12/24/understanding-indirect-blocks-in-unix-file-systems) [understanding-indirect-blocks-in-unix-file-systems](http://digital-forensics.sans.org/blog/2008/12/24/understanding-indirect-blocks-in-unix-file-systems).
- <span id="page-48-0"></span>[3] Werner Fischer and Georg Schönberger. Linux Storage Stack Diagramm. [https://www.thomas-krenn.com/de/wiki/](https://www.thomas-krenn.com/de/wiki/Linux_Storage_Stack_Diagramm) [Linux\\_Storage\\_Stack\\_Diagramm](https://www.thomas-krenn.com/de/wiki/Linux_Storage_Stack_Diagramm).
- <span id="page-48-3"></span>[4] Wikipedia. B-tree.

<http://en.wikipedia.org/wiki/B-tree>.

<span id="page-49-0"></span>Quellen II

#### <span id="page-49-1"></span>[5] Wikipedia. Filesystem in Userspace. [http:](http://en.wikipedia.org/wiki/Filesystem_in_Userspace) [//en.wikipedia.org/wiki/Filesystem\\_in\\_Userspace](http://en.wikipedia.org/wiki/Filesystem_in_Userspace).